# **Implementation Aspects**

### Real-Time Systems, Lecture 11

### Anton Cervin 18 February 2016 Lund University, Department of Automatic Control

### **Lecture 11: Implementation Aspects**

[IFAC PB Chapter 12, RTCS Chapter 11]

- Sampling, aliasing, and choice of sampling interval
- Computational delay
- Finite wordlength implementation
	- A-D and D-A quantization
	- Floating point and fixed point arithmetic
	- Controller realizations

# **Sampling and Aliasing**

Recall this example from Lecture 6:

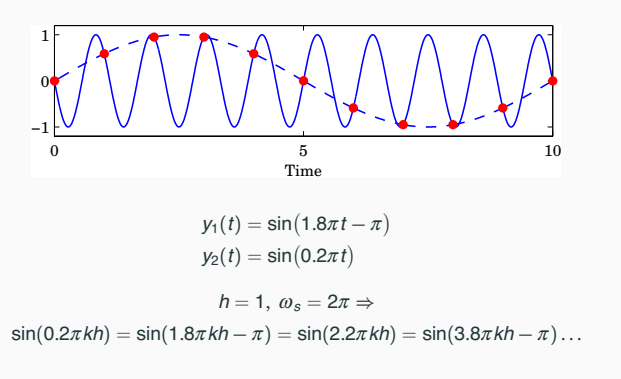

#### **Aliasing**

Sampling a signal with frequency  $\omega$  creates new signal components with frequencies

2

4

6

 $\omega_{sampled} = \pm \omega + n\omega_s$ 

where  $\omega_s = 2\pi/h$  is the sampling frequency and  $n \in \mathbb{Z}$ 

Nyquist frequency:

 $\omega_N = \omega_s/2$ 

The *fundamental alias* for a signal with frequency  $\omega_1$  is given by

 $\omega = |(\omega_1 + \omega_N) \text{ mod } (\omega_s) - \omega_N|$ 

(This frequency lies in the interval  $0 \leq \omega < \omega_N$ )

# **Antialiasing Filter**

Low-pass filter that attenuates all frequencies above the Nyquist frequency before sampling. **Must contain analog part!**

# Options:

- Analog filter
	- E.g. 2–6th order Bessel or Butterworth filter
	- Difficult to change sampling interval
- Analog + digital filter
	- Fixed, fast sampling with fixed analog filter
	- Downsampling using digital LP-filter
	- Control algorithm at the lower rate
	- Easier to change sampling interval

**Example: Second-Order Bessel Filter**

$$
G_f(s)=\frac{\omega^2}{(s/\omega_B)^2+2\zeta\,\omega(s/\omega_B)+\omega^2},\quad\omega=1.27,\;\zeta=0.87
$$

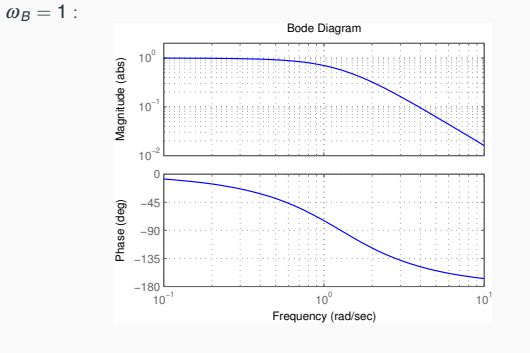

5

#### **Antialiasing Filter and Control Design**

As a rule of thumb, the cut-off frequency of the filter should be chosen so that frequencies above  $\omega_N$  are attenuated by at least a factor 10:

 $|G_f(i\omega_N)| \leq 0.1$ 

Unless extremely fast sampling is used, the filter will affect the phase margin of the system

Include the filter in the process description or approximate it by a delay

- Digital design: E.g. 2nd order Bessel filter:  $\tau \approx 1.3/\omega_B$ . If  $|G_f(i\omega_N)| = 0.1$  then  $\tau \approx 1.5h$
- Analog design + discretization: must sample fast

#### **Choice of Sampling Interval – Digital Design**

Common rule of thumb:

#### $\omega h \approx 0.1$  to 0.6

 $\omega$  is the desired natural frequency of the closed-loop system Gives about 4 to 20 samples per rise time

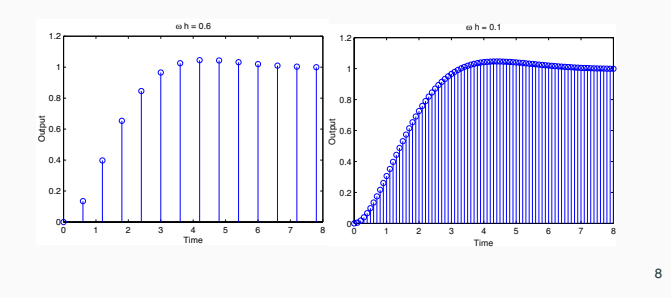

#### **Choice of Sampling Interval – Analog Design**

Sampler + ZOH  $\approx$  delay of 0.5*h*  $\Leftrightarrow e^{-s0.5h}$ Antialiasing filter delay of 1.5*h e*−*s*1.5*<sup>h</sup>*

Will affect phase margin (at cross-over frequency <sup>ω</sup>*c*) by

 $\arg e^{-i\omega_c 2h} = -2\omega_c h$ 

Assume phase margin can be decreased by 5○ to 15○  $(= 0.087 \text{ to } 0.262 \text{ rad})$ . Then

 $\omega_c h \approx 0.04$  to 0.13

#### **Computational delay**

7

9

Problem: *u*(*k*) cannot be generated instantaneously at time *k* when *y*(*k*) is sampled. Options:

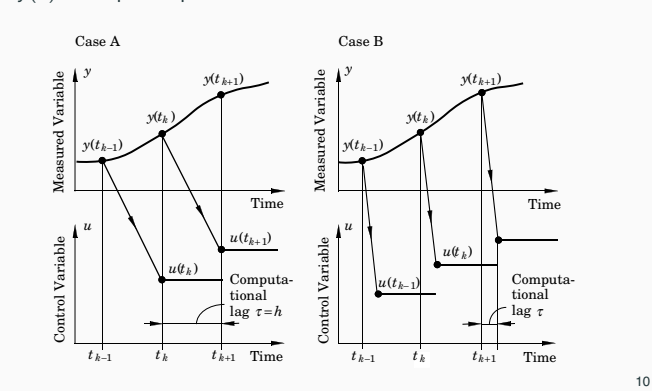

#### **Case A: One sample delay**

Controllers without direct term  $(D = D<sub>c</sub> = 0)$ 

A general linear controller in state-space form (including state feedback, observer, reference model, etc.):

$$
x_c(k + 1) = Fx_c(k) + Gy(k) + G_cu_c(k)
$$
  

$$
u(k) = Cx_c(k)
$$

Output the control signal at the beginning of next sampling interval

CurrentTime(t); LOOP daout(u);  $v := \operatorname{adin}(1)$ :  $uc := adin(2);$ /\* Update State \*/  $xc := F * xc + G * y + Gc * uc;$  $u := C \ast x c;$ IncTime(t, h);  $\texttt{WaitUntil(h)}\,;\\ \texttt{END}\,;$  $END$ ; the contract of the contract of the contract of the contract of the contract of the contract of the contract of the contract of the contract of the contract of the contract of the contract of the contract of the con

### **Case B: Minimize the computational delay**

Controllers with direct term ( $D \neq 0$  or  $D_c \neq 0$ )

A general linear controller in state-space form:

$$
x_c(k+1) = Fx_c(k) + Gy(k) + G_c u_c(k)
$$
  

$$
u(k) = Cx_c(k) + Dy(k) + D_c u_c(k)
$$

12

Do as little as possible between the input and the output:

CurrentTime(t); LOOP  $y := \operatorname{adin}(1);$  $\text{uc} := \text{adin}(2)$ /\* Calculate Output \*/  $u := u1 + D*y + Dc*uc;$ daout(u); /\* Update State \*/ xc := F\*xc + G\*y + Gc\*uc; u1 := C\*xc; IncTime(t, h); WaitUntil(h); END;

### **Finite-Wordlength Implementation**

Control analysis and design usually assumes infinite-precision arithmetic

All parameters/variables are assumed to be real numbers

Error sources in a digital implementation with finite wordlength:

- Quantization in A-D converters
- Quantization of parameters (controller coefficients)
- Round-off and overflow in addition, subtraction, multiplication, division, function evaluation and other operations
- Quantization in D-A converters

### **Finite-Wordlength Implementation**

The magnitude of the problems depends on

- The wordlength
- The type of arithmetic used (fixed or floating point)
- The controller realization

### **A-D and D-A Quantization**

A-D and D-A converters often have quite poor resolution, e.g.

- A-D: 10–16 bits
- D-A: 8–12 bits

Quantization is a nonlinear phenomenon; can lead to limit cycles and bias. Analysis approaches (outside scope of this course):

- Nonlinear analysis
	- Describing function approximation
	- Theory of relay oscillations
- Linear analysis
	- Quantization as a stochastic disturbance

# **Example: Control of the Double Integrator**

Process:

13

15

17

Sampling period:

Controller (PID):

$$
C(z) = \frac{0.715z^2 - 1.281z + 0.580}{(z - 1)(z + 0.188)}
$$

 $P(s) = 1/s^2$ 

 $h = 1$ 

 $\frac{0}{0}$  50 100 150 1 Output 1.02

**Simulation with Quantized A-D Converter (** $\delta y = 0.02$ **)** 

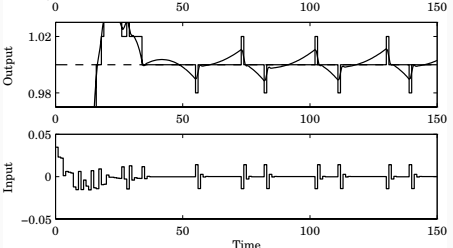

Limit cycle in process output with period 28 s, amplitude 0.01 (can be predicted with describing function analysis)

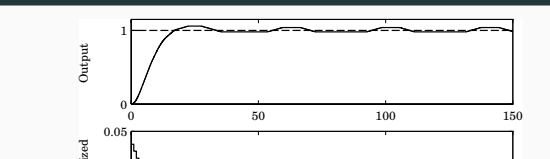

**Simulation with Quantized D-A Converter (** $\delta u = 0.01$ )

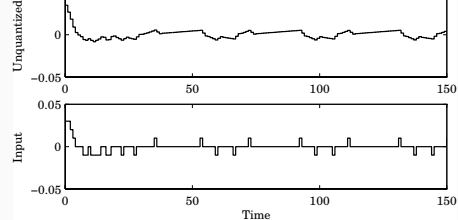

Limit cycle in process input with period 39 s, amplitude 0.01 (can be predicted with describing function analysis)

### **Pulse-Width Modulation (PWM)**

Poor D-A resolution (e.g. 1 bit) can often be handled by fast switching between fixed levels + low-pass filtering

# PWM parameters:

- $\bullet$  *U*<sub>min</sub>
- $\bullet$  *U*<sub>max</sub>
- period *T*
- duty cycle  $D(k)$  (0–100%)

PWM output in *k*th interval:

$$
u(t) = \begin{cases} u_{\text{max}}, & k \in I \le t < k \in I + D(k) \in I \\ u_{\text{min}}, & k \in I + D(k) \in I \le t < (k+1) \in I \end{cases}
$$

Average output:  $\bar{u}(k) = D(k)u_{\text{max}} + (1 - D(k))u_{\text{min}}$ 

### **Pulse-Width Modulation (PWM)**

Example  $(u_{\min} = -1, u_{\max} = 1, T = 1$ , first-order output filter):

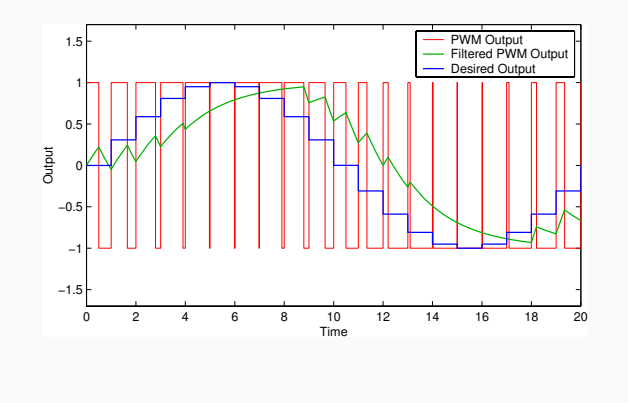

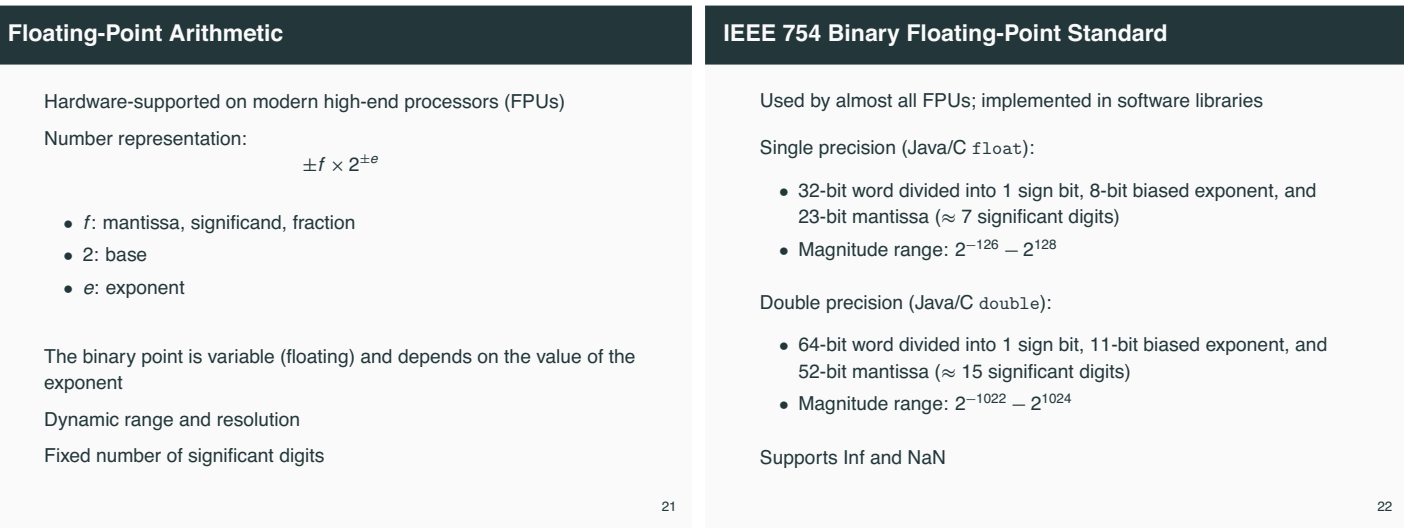

19

### **What is the output of this C program?**

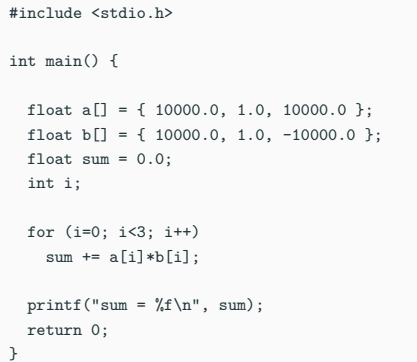

### **What is the output of this C program?**

# Conclusions:

- The result depends on the order of the operations
- Finite-wordlength operations are neither associative nor distributive

### **Arithmetic in Embedded Systems**

**Fixed-Point Arithmetic**

Small microprocessors used in embedded systems typically do not have hardware support for floating-point arithmetic

Options:

- Software emulation of floating-point arithmetic
	- compiler/library supported
	- large code size, slow
- Fixed-point arithmetic
	- often manual implementation
	- fast and compact

Represent all numbers (parameters, variables) using **integers** Use **binary scaling** to make all numbers fit into one of the integer data types, e.g.

- 8 bits (char, int8\_t): [−128, 127]
- 16 bits (short, int16\_t): [−32768, 32767]
- 32 bits (long, int32\_t): [−2147483648, 2147483647]

25

#### **Challenges**

- Must select data types to get sufficient numerical precision
- Must know (or estimate) the minimum and maximum value of every variable in order to select appropriate scaling factors
- Must keep track of the scaling factors in all arithmetic operations
- Must handle potential arithmetic overflows

### **Fixed-Point Representation**

In fixed-point representation, a real number *x* is represented by an integer *X* with  $N = m + n + 1$  bits, where

- *N* is the wordlength
- *m* is the number of integer bits (excluding the sign bit)
- *n* is the number of fractional bits

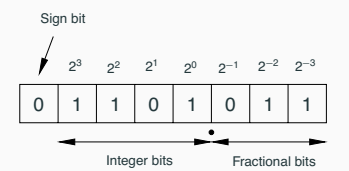

"Q-format": *X* is sometimes called a *Qm*.*n* or *Qn* number

27

#### **Conversion to and from fixed point**

Conversion from real to fixed-point number:

 $X := \text{round}(x \cdot 2^n)$ 

Conversion from fixed-point to real number:

 $X := X \cdot 2^{-n}$ 

**Example:** Represent *x* = 13.4 using *Q*4.3 format

 $X = \text{round}(13.4 \cdot 2^3) = 107 (= 01101011_2)$ 

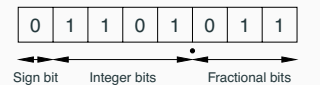

29

### **Negative Numbers**

In almost all CPUs today, negative integers are handled using **two's complement**: A "1" in the sign bit means that 2*<sup>N</sup>* should be subtracted from the stored value

Example  $(N = 8)$ :

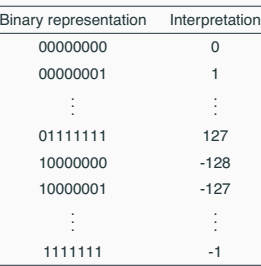

26

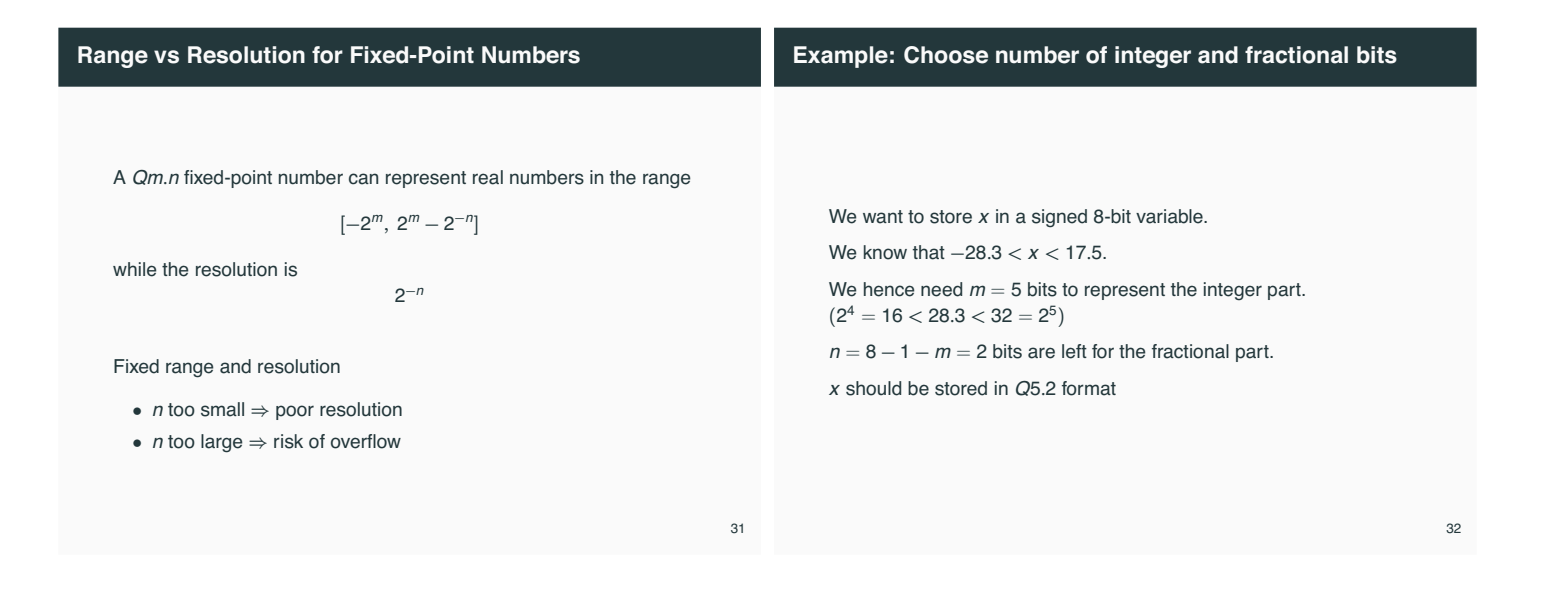

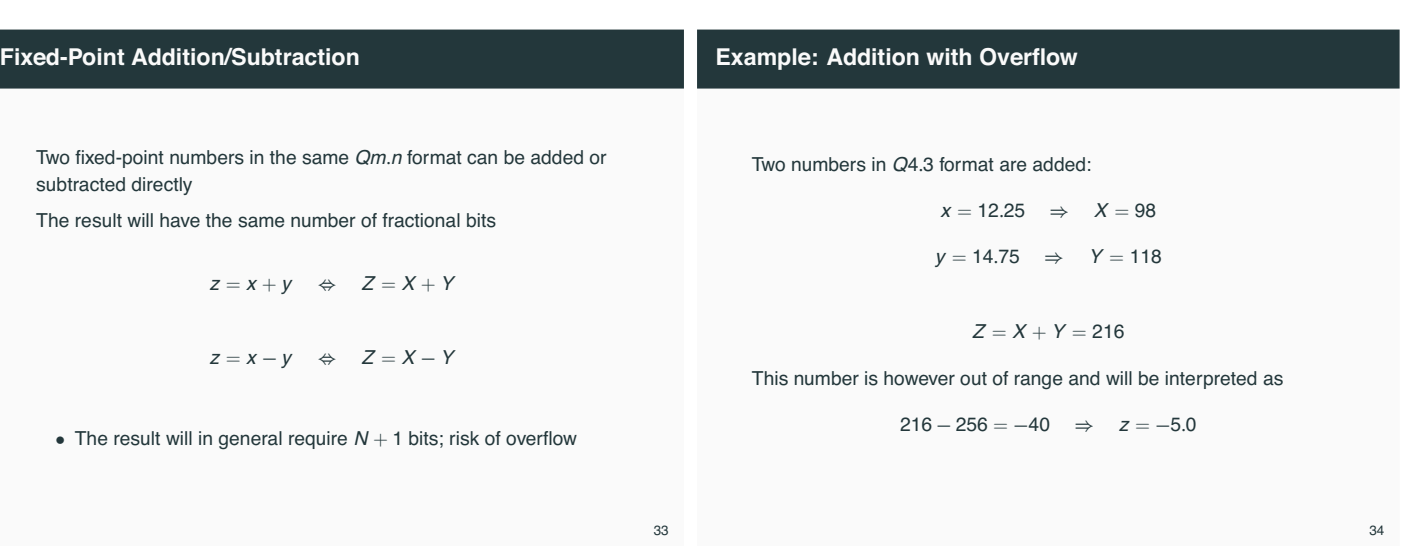

### **Example: Addition with Overflow**

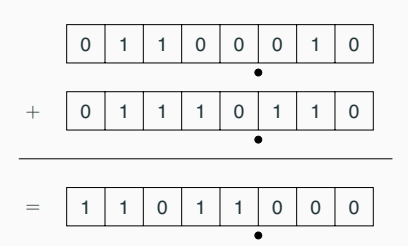

# **Fixed-Point Multiplication and Division**

If the operands and the result are in the same Q-format, multiplication and division are done as

$$
z = x \cdot y \Leftrightarrow Z = (X \cdot Y)/2^{n}
$$

$$
z = x/y \Leftrightarrow Z = (X \cdot 2^{n})/Y
$$

- Double wordlength is needed for the intermediate result
- Division by 2*<sup>n</sup>* is implemented as a right-shift by *n* bits
- Multiplication by 2*<sup>n</sup>* is implemented as a left-shift by *n* bits
- The lowest bits in the result are truncated (round-off noise)
- Risk of overflow

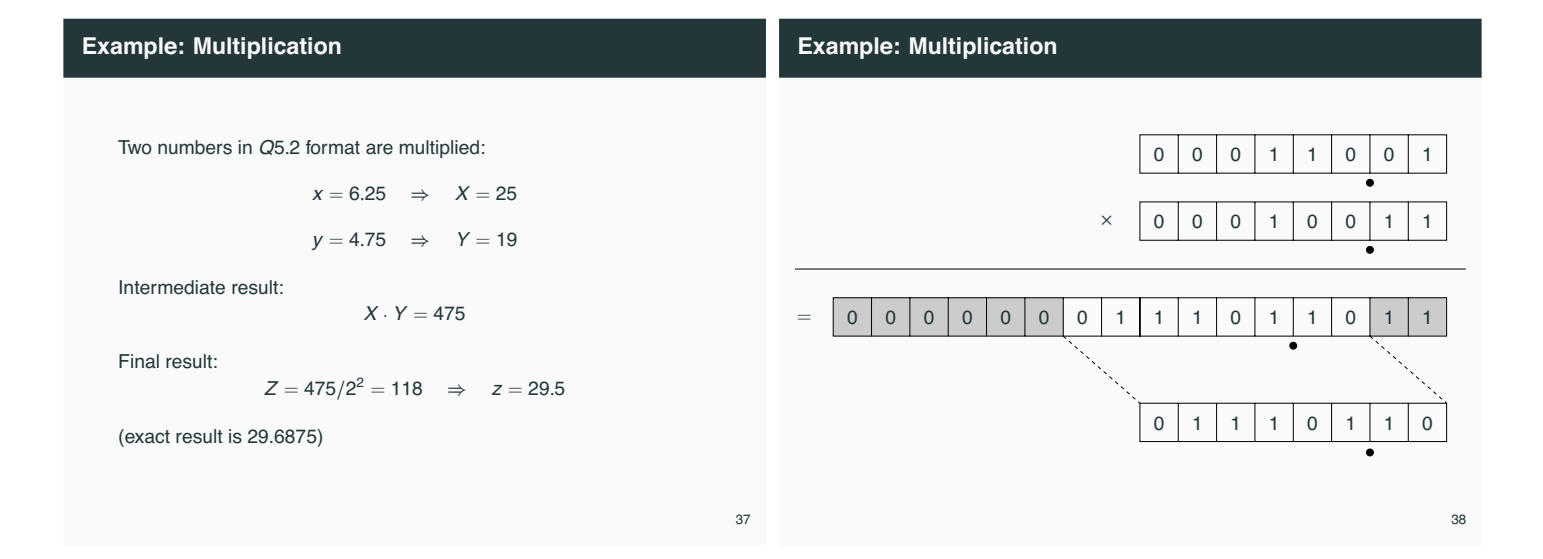

# **Example: Division**

Two numbers in *Q*3.4 format are divided:

$$
x = 5.375 \Rightarrow X = 86
$$
  

$$
y = 6.0625 \Rightarrow Y = 97
$$

Not associative:

$$
Z_{bad} = (X/Y) \cdot 2^4 = (86/97) \cdot 2^4 = 0 \cdot 2^4 = 0
$$

$$
Z_{good} = (X \cdot 2^4) / Y = 1376 / 97 = 14 \Rightarrow z = 0.875
$$

(correct first 6 digits are 0.888531)

# **Multiplication of Operands with Different Q-format**

In general, multiplication of two fixed-point numbers  $Qm_1.n_1$  and *Qm*2.*n*<sup>2</sup> gives an intermediate result in the format

# *Qm*1+*m*2.*n*1+*n*<sup>2</sup>

which may then be right-shifted  $n_1+n_2-n_3$  steps and stored in the format

*Qm*3.*n*<sup>3</sup>

Common case:  $n_2 = n_3 = 0$  (one real operand, one integer operand, and integer result). Then

$$
Z=(X\cdot Y)/2^{n_1}
$$

# **Implementation of Multiplication in C**

Assume *Q*4.3 operands and result

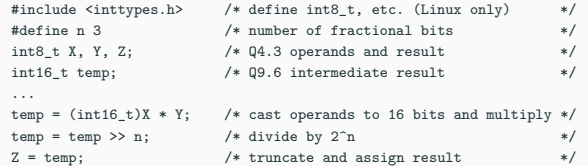

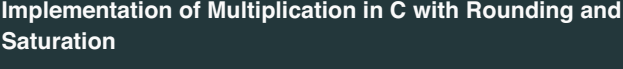

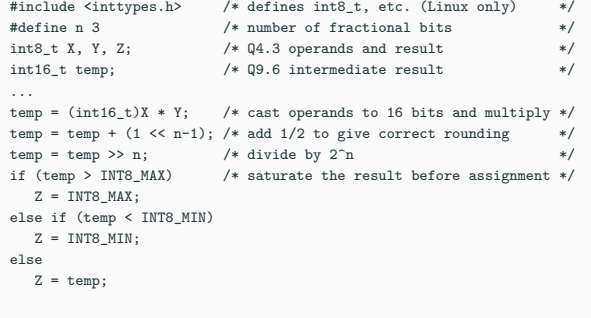

41

39

# **Implementation of Division in C with Rounding**

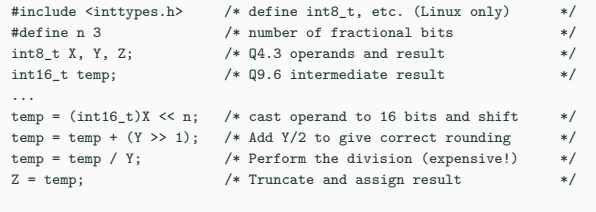

### **Atmel mega8/16 instruction set**

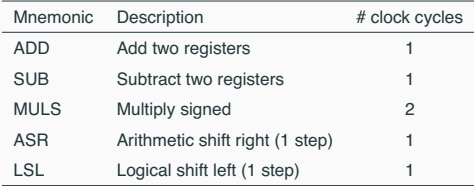

• No division instruction; implemented in math library using expensive division algorithm

44

46

48

43

# **Laboratory Exercise 3**

• Control of a rotating DC servo using the ATmega16

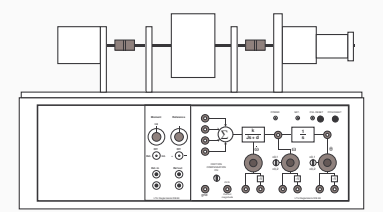

- Velocity control (PI controller)
- Position control (state feedback from extended observer)
- Floating-point and fixed-point implementations
- Measurement of code size (and possibly execution time)

45

# **Controller Realizations**

A linear controller

$$
H(z) = \frac{b_0 + b_1 z^{-1} + \ldots + b_n z^{-n}}{1 + a_1 z^{-1} + \ldots + a_n z^{-n}}
$$

can be realized in a number of different ways with equivalent input-output behavior, e.g.

- Direct form
- Companion (canonical) form
- Series (cascade) or parallel form

# **Direct Form**

The input-output form can be directly implemented as

$$
u(k) = \sum_{i=0}^{n} b_i y(k-i) - \sum_{i=1}^{n} a_i u(k-i)
$$

- Nonminimal (all old inputs and outputs are used as states)
- Very sensitive to roundoff in coefficients
- Avoid!

# **Companion Forms**

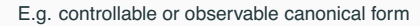

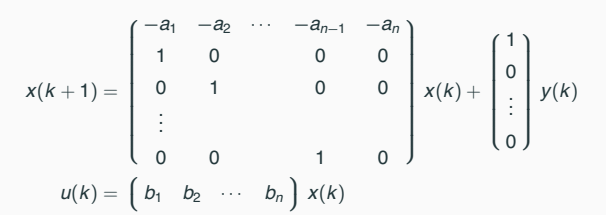

- Same problem as for the Direct form
- Very sensitive to roundoff in coefficients
- Avoid!

### **Better: Series and Parallel Forms**

#### Divide the transfer function of the controller into a number of first- or second-order subsystems:

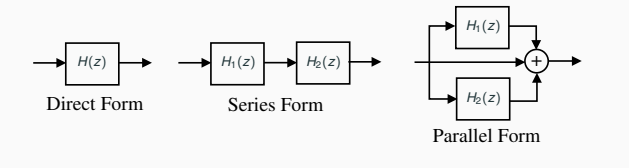

• Try to balance the gain such that each subsystem has about the same amplification

## **Example: Series and Parallel Forms**

# $C(z) = \frac{z^4 - 2.13z^3 + 2.351z^2 - 1.493z + 0.5776}{z^4 - 3.2z^3 + 3.997z^2 - 2.301z + 0.5184}$  (Direct)  $=\left(\frac{z^2-1.635z+0.9025}{z^2-1.712z+0.91}\right)$ *z*<sup>2</sup> − 1.635*z* + 0.9025  $\left(\frac{z^2 - 0.4944z + 0.64}{z^2 - 1.712z + 0.81}\right)$   $\left(\frac{z^2 - 0.4944z + 0.64}{z^2 - 1.488z + 0.64}\right)$  $\left(\frac{z^2 - 0.4944z + 0.64}{z^2 - 1.488z + 0.64}\right)$ (Series) <sup>=</sup> <sup>1</sup> <sup>+</sup> <sup>−</sup>5.396*<sup>z</sup>* <sup>+</sup> <sup>6</sup>.<sup>302</sup> *<sup>z</sup>*<sup>2</sup> <sup>−</sup> <sup>1</sup>.712*<sup>z</sup>* <sup>+</sup> <sup>0</sup>.<sup>81</sup> <sup>+</sup> 6.466*z* − 4.907 *<sup>z</sup>*<sup>2</sup> <sup>−</sup> <sup>1</sup>.488*<sup>z</sup>* <sup>+</sup> <sup>0</sup>.<sup>64</sup> (Parallel)

50

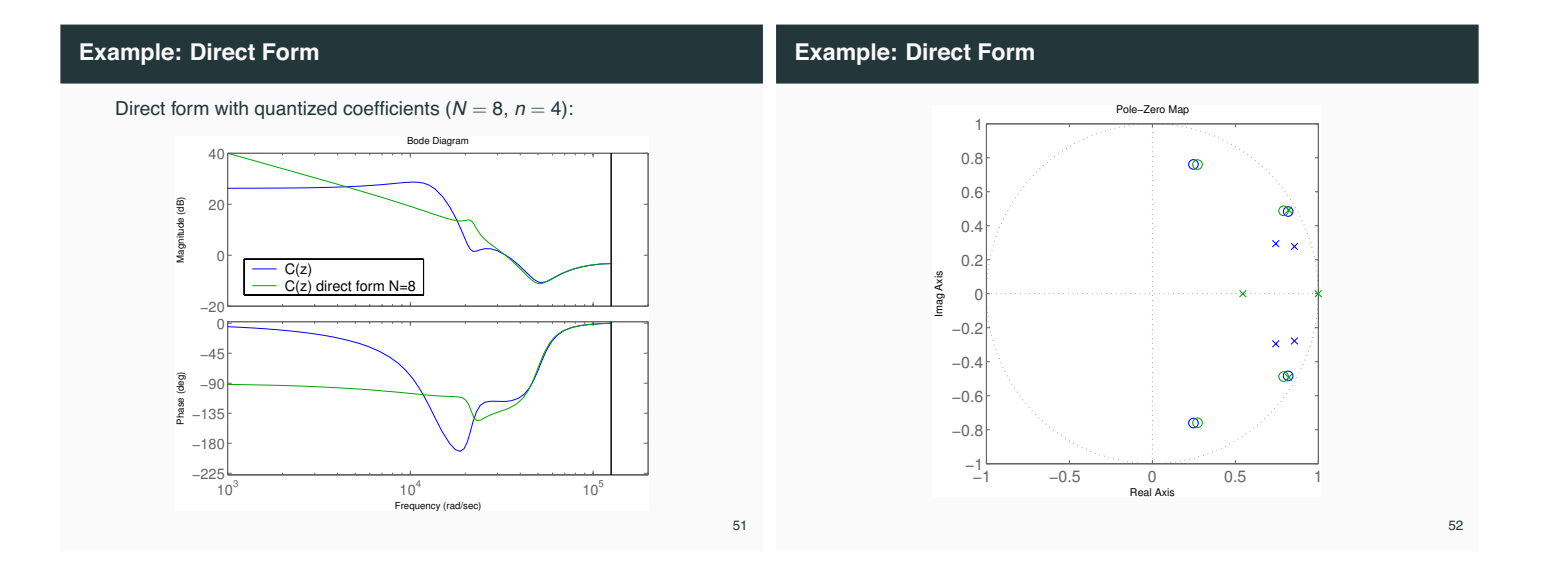

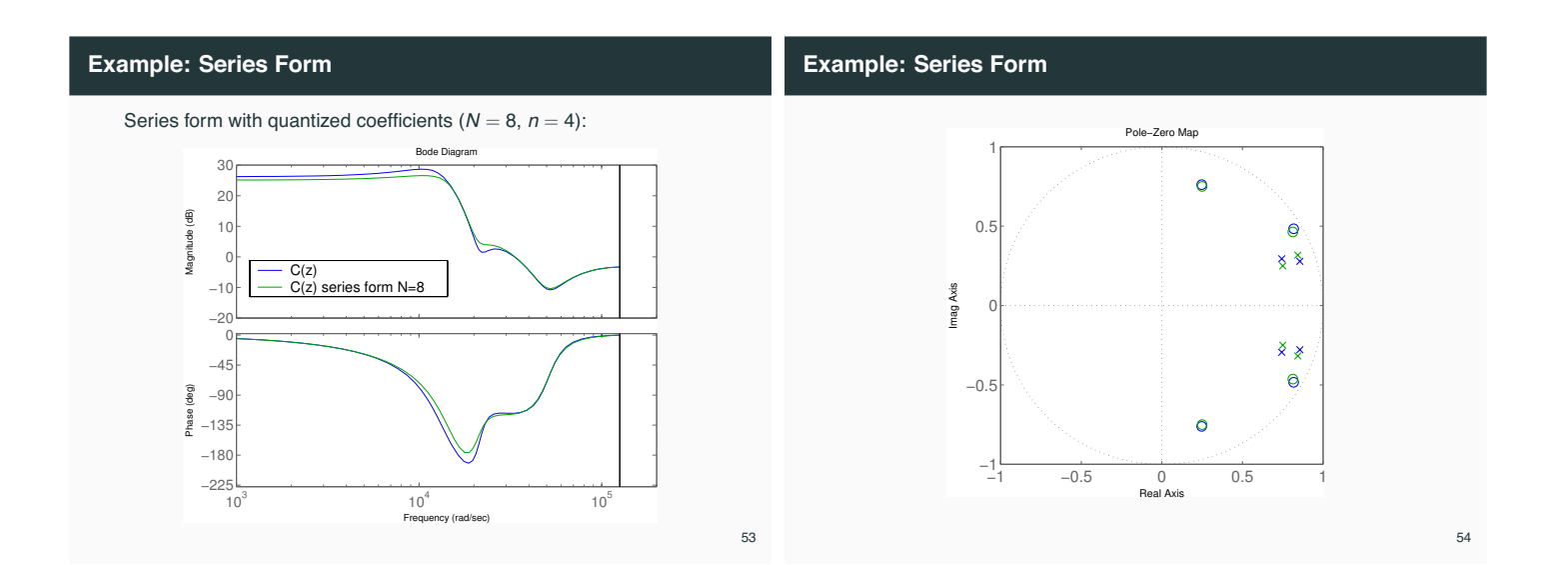

### **Jackson's Rules for Series Realizations**

How to pair and order the poles and zeros?

poles closeness to the unit circle.

Repeat until all poles and zeros are taken.

This will push down high internal resonance peaks.

• Pair the pole closest to the unit circle with its closest zero.

• Order the filters in increasing or decreasing order based on the

Jackson's rules (1970):

### **Short Sampling Interval Modification**

In the state update equation

$$
x(k+1) = \Phi x(k) + \Gamma y(k)
$$

the system matrix Φ will be close to *I* if *h* is small. Round-off errors in the coefficients of Φ can have drastic effects.

Better: use the modified equation

$$
x(k + 1) = x(k) + (\Phi - 1)x(k) + \Gamma y(k)
$$

56

- Both Φ − *I* and Γ are roughly proportional to *h* • Less round-off noise in the calculations
- Also known as the  $\delta$ -form

# **Short Sampling Interval and Integral Action**

Fast sampling and slow integral action can give roundoff problems:

$$
I(k+1) = I(k) + \underbrace{e(k) \cdot h / T_i}_{\approx 0}
$$

Possible solutions:

- Use a dedicated high-resolution variable (e.g. 32 bits) for the I-part
- Update the I-part at a slower rate

(This is a general problem for filters with very different time constants)